## MATH 829: Introduction to Data Mining and Analysis Model selection

Dominique Guillot

Departments of Mathematical Sciences University of Delaware

February 24 2016

1/12

## Comparison of regression methods seen so far

- Ordinary least squares (OLS)
  - Minimizes sum of squares.
  - Best linear unbiased estimator.
  - Solution not unique when n < p.
     Estimate unstable when the predictors are collinear.
  - Generally does not lead to best prediction error. Bias-variance trade off
- Ridge regression (ℓ<sub>2</sub> penalty)
  - Regularized solution.
     Estimator exists and is stable even when n < n</li>
  - Easy to compute (add multiple of identity to X<sup>T</sup>X).
  - . Coefficients not set to zero (no model selection).

2/12

# Comparison of regression methods seen so far (cont.)

- Subset selection methods (best subset, stepwise and stagewise approaches)
  - Generally leads to a favorable bias-variance trade-off.
  - Model selection. Leads to models that are easier to interpret and work with.
  - Can be computationally intensive (e.g. best subset can only be computed for small p)
  - Some of the approaches are greedy/less-rigorous.
- Lasso (ℓ<sub>1</sub> penalty)
  - Shrinks and sets to zero the coefficients (shrinkage + model selection).
  - Generally leads to a favorable bias-variance trade-off.
  - Model selection. Leads to models that are easier to interpret and work with.
  - Can be efficiently computed.
  - Supporting theory. Active area of research.

## Choosing parameters: cross-validation

- · Ridge, lasso, elastic net have regularization parameters.
- We obtain a family of estimators as we vary the parameter(s).
- An optimal parameter needs to be chosen in a principled way.
- Cross-validation is a popular approach for rigorously choosing parameters.

#### K-fold cross-validation:

Split data into K equal (or almost equal) parts/folds at random.

for  $j=1,\ldots,K$  do

Fit model on data with fold j removed.

Test model on remaining fold  $\rightarrow j$  th test error.

end for

Compute average test errors for parameter  $\lambda_i$ , end for Pick parameter with smallest average error

More precisely.

- Let L(y, ŷ) be a loss function. For example,
- $L(y,\hat{y}) = \|y \hat{y}\|_2^2 = \sum_{i=1}^n (y_i \hat{y}_i)^2$ . Let  $f_i^{-k}(\mathbf{x})$  be the model fitted on all, but the k-th fold.
- Let

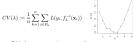

Pick λ among a relevant set of parameters

$$\hat{\lambda} = \underset{\lambda \in \{\lambda_1,...,\lambda_m\}}{\operatorname{argmin}} CV(\lambda)$$

## Python: Implementing CV

```
import numby as no
from sklearn.linear_model import Lasso
from sklearn cross validation import KFold
# Generate random data
I = np.random.randn(n,p)
epsilon - np.random.randn(n)
beta = np.zeros((p,1))
beta[0:8] = 10*np.random.rand(8,1)
v - I.dot (beta) + epsilon
K - 10 # K-fold CV
alphas = np.exp(np.linspace(np.log(0.01).np.log(1).100))
N = len(alphas) # Number of lasso parameters
scores = np.zeros((N,K))
kf - KFold(n. n folds-K)
for i in range (N):
   clf = Lasso(alphas[il])
   for i. (train, test) in enumerate(kf);
      I train, I test, y train, y test =
Iltrain, I[test], y[train], y[test]
       clf.fit(X_train,y_train)
* Compute average CV score for each parameter
                                                       # Returns R-2
scores avg - scores.mean(axis-1)
```

#### Python

Scikit-learn has nice general methods for splitting data.

```
from sklearn.cross validation import train test split
import numpy as np
# Generate random data
n = 100
p = 5
X = np.random.randn(n,p)
epsilon = np.random.randn(n) # Not (n.1)
beta = np.random.rand(p)
v = I.dot(beta) + epsilon
# Train-test split
I_train, I_test, y_train, y_test =
  train_test_split(X, y, test_size=0.25)
print I train.shape
print I test shape
print y_train.shape
print y test shape
# K-fold CV
from sklearn.cross validation import KFold
kf = KFold(100, n_folds=10)
for train, test in kf:
  print("%s %s" % (train, test))
```

6/12

## Implementing CV

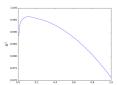

Note: Here we want to choose  $\alpha$  to maximize the  $R^2$ .

Exercise: Implement 10-fold CV for Ridge regression. Plot CV error

7/12

#### LassoCV

Scikit-learn sometimes has automatic methods for performing cross-validation.

```
import namely sea DP pooled import Lassocv import also interest and the sea of the sea of the sea o
```

Remark: safer to examine CV curve

0111

### One SD rule

For each parameter, one can also naturally report the standard deviation of the error acroos the different folds.

```
devalues of the error across the different to dis.

# Compute areased CF score for ach parameter
scores.arg = scores.mem.(arie-1)
pit-plat highban, course.arg, "b")
pit-plat highban, course.arg, "b")
cores.argerecores.ind.face.color=greenes.atd, scores.argerecores.ind.face.color=greenes.atd
loc closers.argerecore.ind.face.color=greenes.atd
loc "lower left")
pit-plat (highban, up. ones ((los (alphan), 1))*scores.arg.max(),
"-2", limetudeini.2)
pit-riabell("#balphan", fontsize-18)
pit-riabell("#balphan", fontsize-18)
pit-riabell("#21", fontsize-18)
```

#### One sd rule (cont

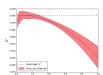

- ullet Provides an idea of the error made when estimating the  $R^2$
- ${\bf \bullet}$  Can pick a lasso parameter for which the maximum  $R^2$  is
- within a one standard deviation interval of the actual value.

   Useful technique to select a model that is more sparse in a
  - principled way (when necessary).

### Model selection vs Model assessment

Two related, but different goals:

- Model selection: estimating the performance of different models in order to choose the "best" one
- Model assessment: having chosen a final model, estimating its prediction error (generalization error) on new data

Model assessment: is the estimator really good? compare different models with their own sets of parameters.

Generally speaking, the CV error provides a good estimate of the prediction error.

 When enough data is available, it is better to separate the data into three parts: train/validate, and test.

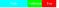

- Typically: 50% train, 25% validate, 25% test.
- Test data is "kept in a vault", i.e., not used for fitting or choosing the model.
- Other methods (e.g. AIC, BIC, etc.) can be used when working with very little data.

10/12